## **МИНОБРНАУКИ РОССИИ**

**Федеральное государственное бюджетное образовательное учреждение высшего образования «Горно-Алтайский государственный университет» (ФГБОУ ВО ГАГУ, ГАГУ, Горно-Алтайский государственный университет)**

# **Программное обеспечение и автоматизация профессиональной деятельности**

рабочая программа дисциплины (модуля)

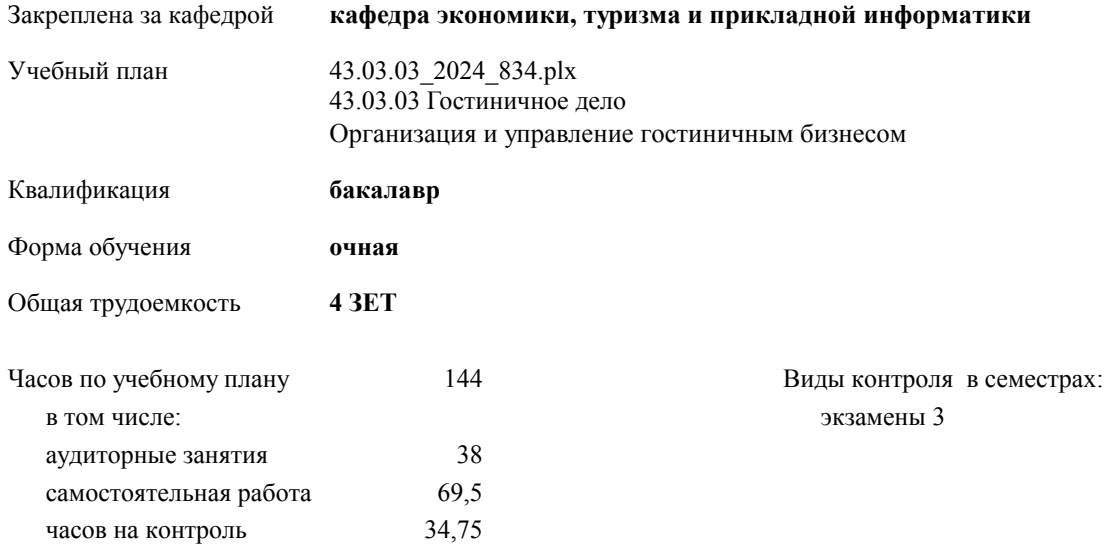

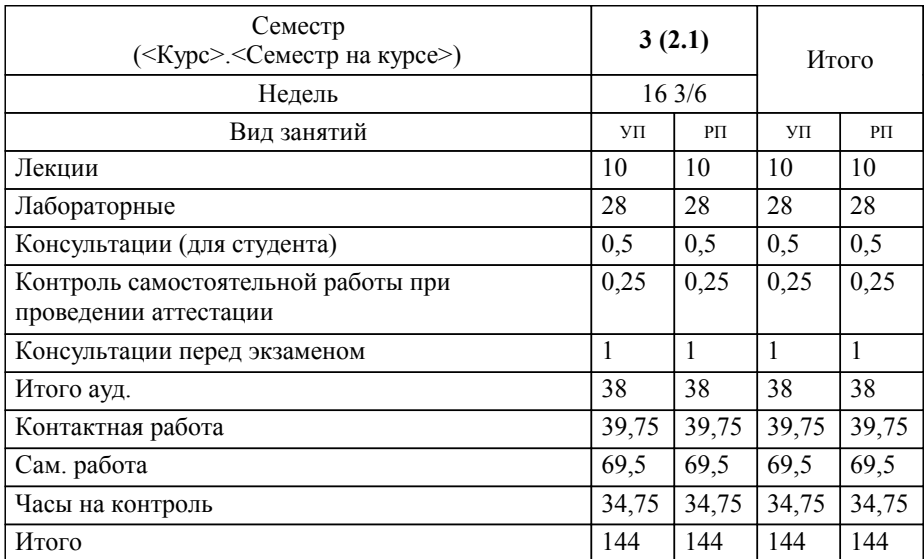

## **Распределение часов дисциплины по семестрам**

УП: 43.03.03\_2024\_834.plx стр. 2

Программу составил(и): *к.э.н., доцент, Янковская Ксения Геннадьевна*

Рабочая программа дисциплины

## **Программное обеспечение и автоматизация профессиональной деятельности**

разработана в соответствии с ФГОС:

Федеральный государственный образовательный стандарт высшего образования - бакалавриат по направлению подготовки 43.03.03 Гостиничное дело (приказ Минобрнауки России от 08.06.2017 г. № 515)

43.03.03 Гостиничное дело составлена на основании учебного плана: утвержденного учёным советом вуза от 01.02.2024 протокол № 2.

**кафедра экономики, туризма и прикладной информатики** Рабочая программа утверждена на заседании кафедры

Протокол от 11.04.2024 протокол № 9

Зав. кафедрой Куттубаева Тосканай Айтмукановна

#### **Визирование РПД для исполнения в очередном учебном году**

**кафедра экономики, туризма и прикладной информатики** Рабочая программа пересмотрена, обсуждена и одобрена для исполнения в 2025-2026 учебном году на заседании кафедры

> Протокол от  $\_\_\_\_\_$  2025 г. №  $\_\_$ Зав. кафедрой Куттубаева Тосканай Айтмукановна

## **Визирование РПД для исполнения в очередном учебном году**

**кафедра экономики, туризма и прикладной информатики** Рабочая программа пересмотрена, обсуждена и одобрена для исполнения в 2026-2027 учебном году на заседании кафедры

> Протокол от  $\frac{1}{2026 \text{ r. } N_2}$ Зав. кафедрой Куттубаева Тосканай Айтмукановна

#### **Визирование РПД для исполнения в очередном учебном году**

**кафедра экономики, туризма и прикладной информатики** Рабочая программа пересмотрена, обсуждена и одобрена для исполнения в 2027-2028 учебном году на заседании кафедры

> Протокол от \_\_ \_\_\_\_\_\_\_\_\_\_ 2027 г. № \_\_ Зав. кафедрой Куттубаева Тосканай Айтмукановна

#### **Визирование РПД для исполнения в очередном учебном году**

**кафедра экономики, туризма и прикладной информатики** Рабочая программа пересмотрена, обсуждена и одобрена для исполнения в 2028-2029 учебном году на заседании кафедры

> Протокол от  $\frac{1}{2028 \text{ r. } N_2}$ Зав. кафедрой Куттубаева Тосканай Айтмукановна

## **1. ЦЕЛИ И ЗАДАЧИ ОСВОЕНИЯ ДИСЦИПЛИНЫ**

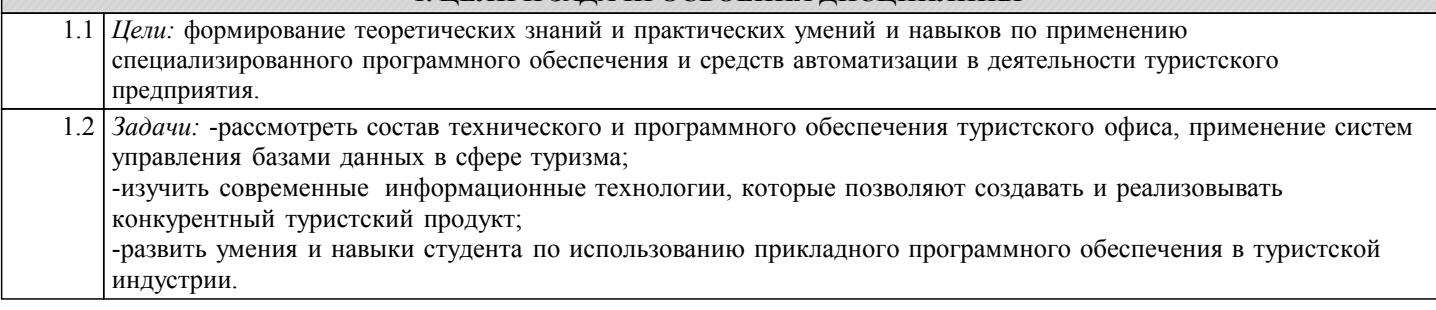

# **2. МЕСТО ДИСЦИПЛИНЫ В СТРУКТУРЕ ООП**

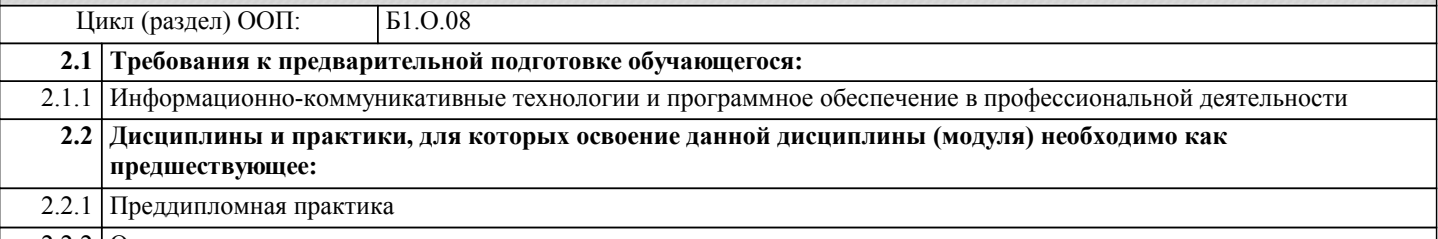

2.2.2 Организационно-управленческая практика

## **3. КОМПЕТЕНЦИИ ОБУЧАЮЩЕГОСЯ, ФОРМИРУЕМЫЕ В РЕЗУЛЬТАТЕ ОСВОЕНИЯ ДИСЦИПЛИНЫ (МОДУЛЯ)**

**УК-2: Способен определять круг задач в рамках поставленной цели и выбирать оптимальные способы их решения, исходя из действующих правовых норм, имеющих ресурсов и ограничений**

**ИД-3.УК-2: Использует инструменты и техники цифрового моделирования в профессиональной деятельности.**

Умеет использовать инструменты и техники цифрового моделирования в профессиональной деятельности

**УК-4: Способен осуществлять деловую коммуникацию в устной и письменной формах на государственном языке Российской Федерации и иностранном(ых) языке(ах)**

**ИД-3.УК-4: Осуществляет коммуникацию в цифровой среде для достижения профессиональных целей и эффективного взаимодействия**

Владеет навыками осуществления коммуникаций в цифровой среде для достижения профессиональных целей и эффективного взаимодействия

**ОПК-1: Способен применять технологические новации и современное программное обеспечение в сфере гостеприимства и общественного питания**

## **ИД-1.ОПК-1: Определяет потребность в технологических новациях и информационном обеспечении в организациях сферы гостеприимства и общественного питания.**

Знать:

- основы работы с программным обеспечением автоматизации работы туристического офиса;

- характеристики и функциональные возможности современных программных продуктов в туристической деятельности. Уметь:

- осуществлять поиск, анализ и отбор современных программных продуктов в туристской деятельности.

Владеть:

- навыками поиска, анализа и отбора современных программных продуктов в туристской деятельности.

**ИД-3.ОПК-1: Использует современные информационно-коммуникационные технологии и специализированное программное обеспечение в организациях сферы гостеприимства и общественного питания.**

Умеет использовать современные информационно-коммуникационные технологии и подбирать специализированное программное обеспечение для нужд конкретной организации сферы гостеприимства и общественного питания

**ОПК-8: Способен понимать принципы работы современных информационных технологий и использовать их для решения задач профессиональной деятельности**

## **ИД-1.ОПК-8: Знает принципы работы современных информационных технологий.**

Знает и умеет использовать принципы современных информационных технологий

**ИД-2.ОПК-8: Владеет навыками использования современных информационных технологий в профессиональной и научно-исследовательской деятельности.**

Умеет использовать современных информационных технологий в профессиональной и научно-исследовательской деятельности

**ИД-3.ОПК-8: Способен использовать современные информационные технологии для решения задач профессиональной деятельности.**

Владеет навыками использования современных информационных технологий для решения задач профессиональной

деятельности

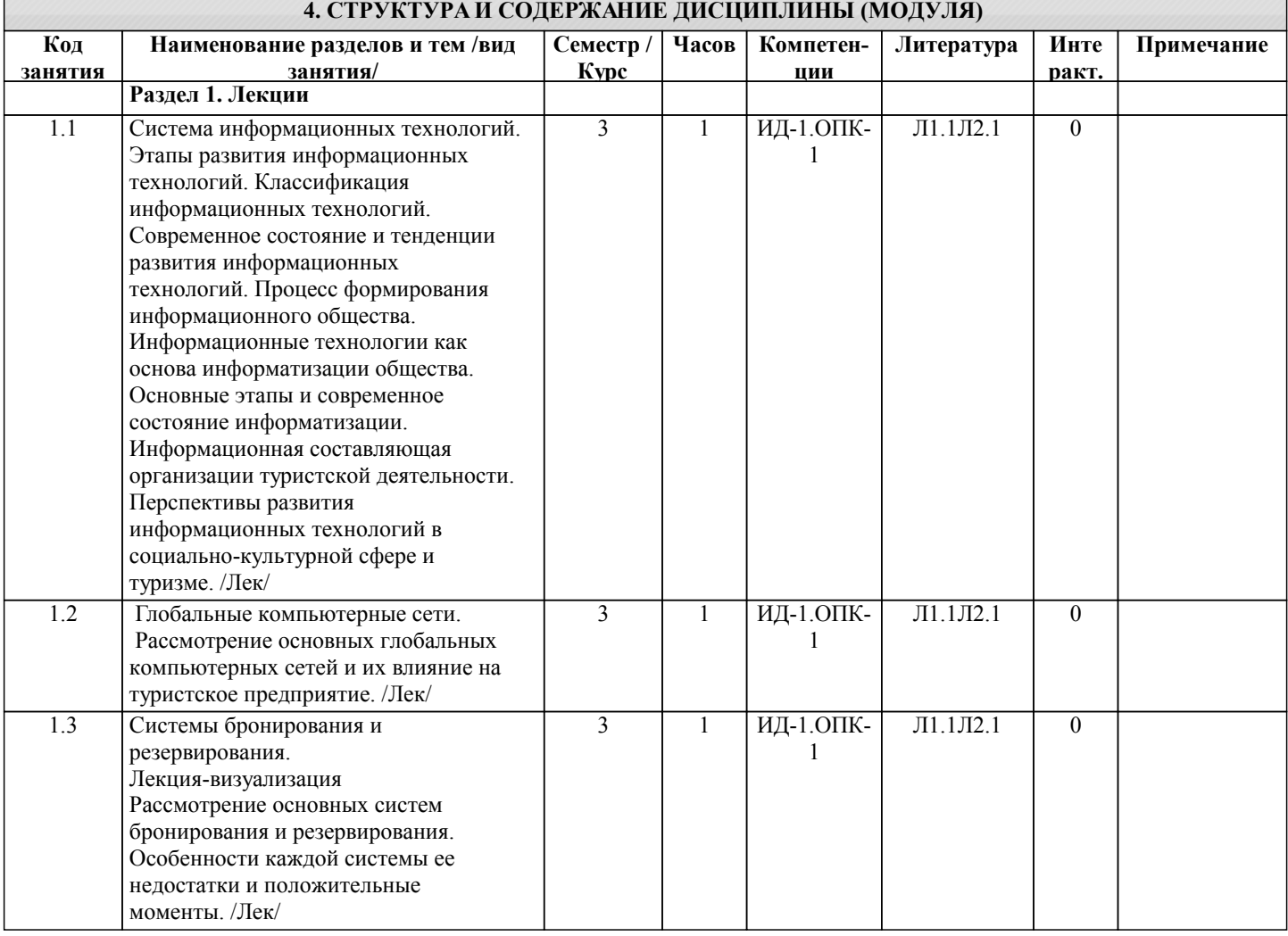

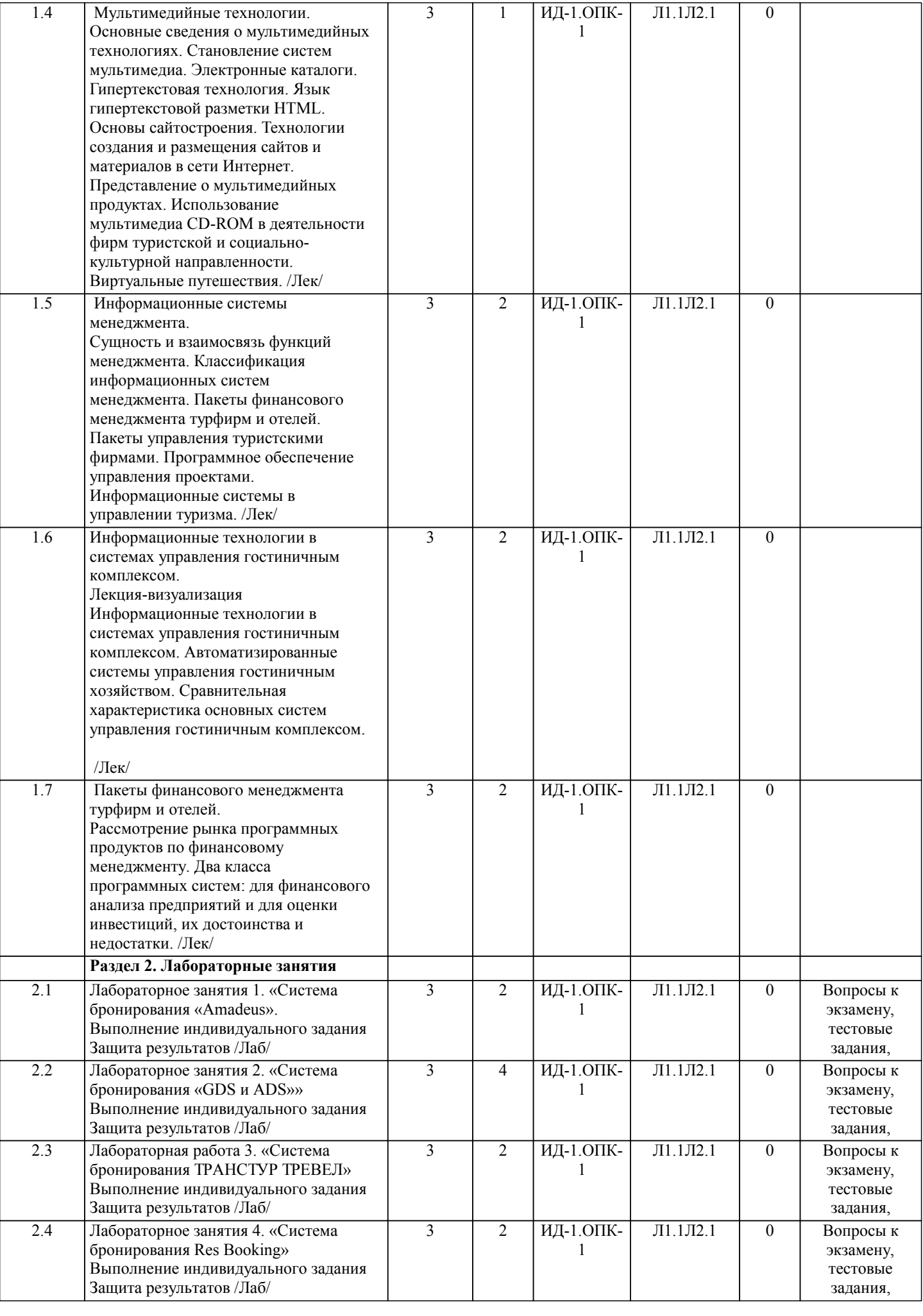

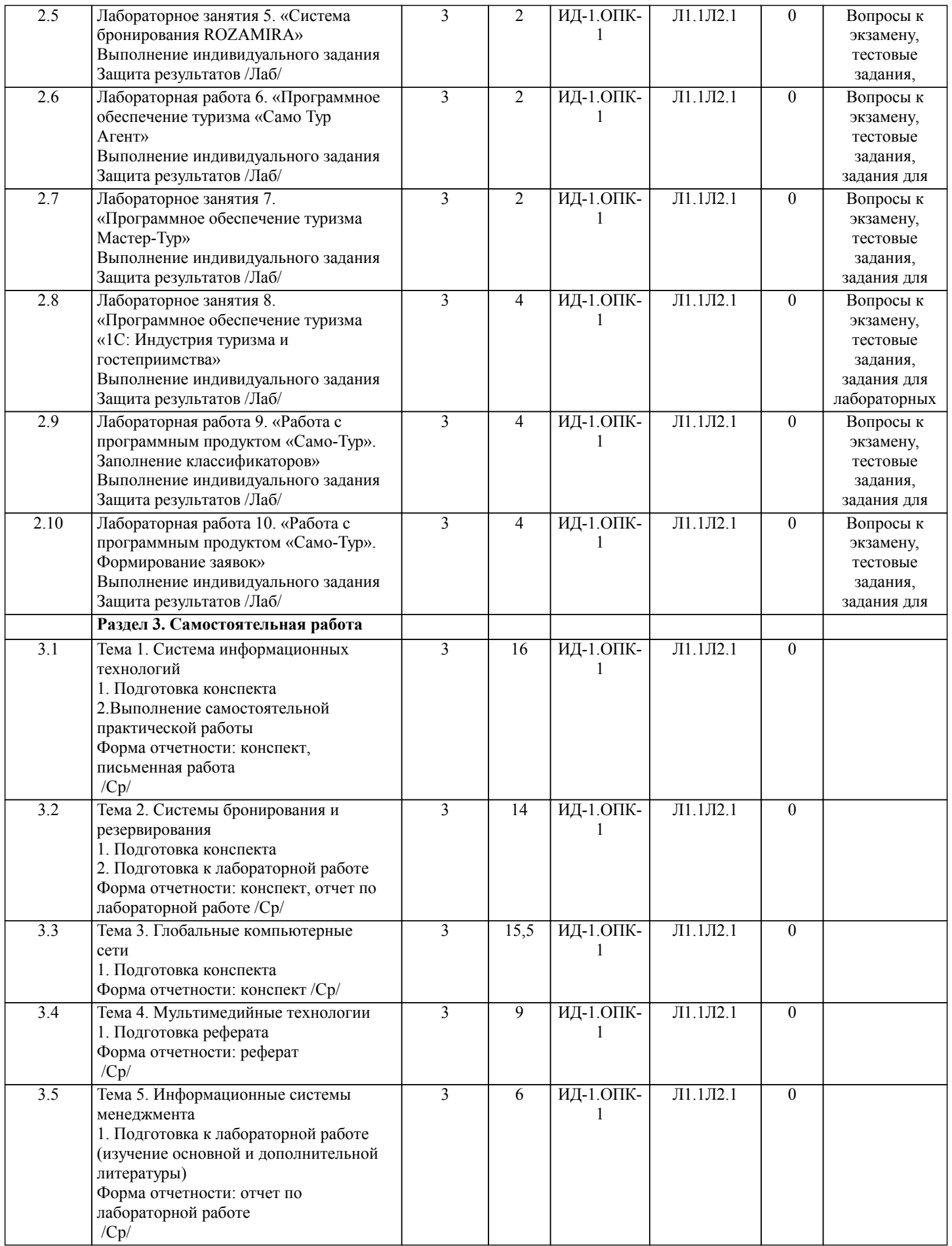

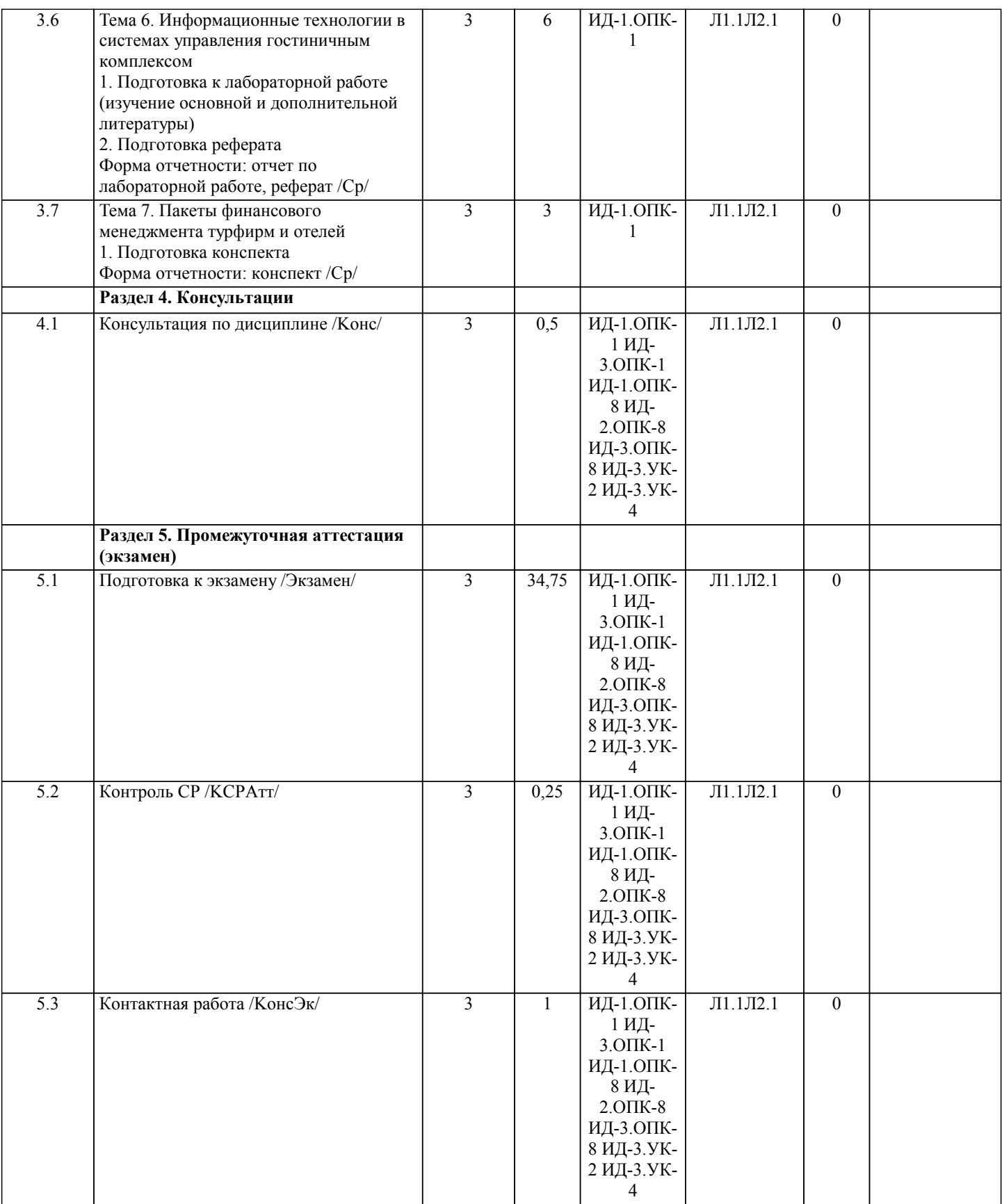

# **5. ФОНД ОЦЕНОЧНЫХ СРЕДСТВ**

## **5.1. Пояснительная записка**

1. Назначение фонда оценочных средств. Оценочные средства предназначены для контроля и оценки образовательных достижений обучающихся, освоивших программу учебной дисциплины «Программное обеспечение и автоматизация деятельности предприятия туризма».

2. Фонд оценочных средств включает контрольные материалы для проведения текущего контроля в форме тестовых заданий, промежуточной аттестации в форме вопросов и заданий к экзамену.

3. Оценка по курсу в целом выставляется в 5-ти балльной шкале: – «отлично», 5 выставляется в случае, если студент набрал более 90 баллов; – «хорошо», 4 – если студент набрал 76-90 баллов; – «удовлетворительно», 3 – если студент набрал 61-75 баллов; – «неудовлетворительно», 2 – если студент набрал менее 61 баллов. **5.2. Оценочные средства для текущего контроля** Проверочные работы по темам по дисциплине «Программное обеспечение и автоматизация деятельности предприятия туризма» 1. Как классифицируются представительства туристских фирм в Рунете? - специализированные сайты и порталы, - сайты фирм – туроператоров, - сайты туристических агентств. - поисковые системы и каталоги 2. Охарактеризуйте структуру представительств турфирм в Интернете. - Сайты 50 ведущих туроператоров РФ имеют глубину не более «2-х кликов» - Сайты 50 ведущих туроператоров РФ имеют глубину не более «3-х кликов» - Сайты 50 ведущих туроператоров РФ имеют глубину более «3-х кликов» 3. Как и в каком виде организуется реклама в Интернете? - Содержательная – в виде сайтов - Внешняя – в виде баннеров - Наружная – на растяжках 4. Каковы требования к содержательной рекламе туристских фирм в Рунете по эффективному воздействию на клиента? - точность информации - поиск новых форм взаимодействия с клиентом - дизайн сайта - обеспечение полуавтоматического режима обновления - участие в баннерообменных сетях 5. В чем заключаются преимущества и недостатки баннерной рекламы по сравнению с обычной? - Воздействие баннеров сфокусировано по географии пользователей - Баннер может быть расположен не на самом выгодном месте - Баннер не может быть послан по электронной почте 6. В чем заключается специфика туристских торговых Интернет-площадок? - Это площадки создаваемые покупателями (buyer-driven); - Это площадки создаваемые продавцами (supplier-driven или seller-driven) - Это площадки создаваемые третьей стороной (third-party-driven). 7. Охарактеризуйте типы туристских рынков электронной коммерции. - Business-to-business (В2В) - турфирмы осуществляют продажи друг другу, используя электронные вертикальные рынки - Business-to-consumer (В2С) - турагенты продают товары и услуги непосредственно туристам - consumer-to-consumer (туристы продают путевки на электронных аукционах индивидуальных потребителей) 8. Как расшифровывается сокращение XML? - Extensible Markup Language - Easy Markup Language - Extended Markup Language - Extensible Marketing Language 9. При подготовке документов для многократного использования применяют: 10. Чем определяется коммуникативная эффективность рекламной кампании в Интернете? - Воздействием на клиента по показателю AW - Соотношением результатов и затрат на рекламу - Увеличением продаж Критерии оценки: «отлично» - даны верные ответы на 84-100% вопросов; «хорошо» - даны верные ответы на 66-83% вопросов;

«удовлетворительно» - даны верные ответы на 50-65% вопросов.

- стили - шаблоны - архивы - макросы

«неудовлетворительно» - даны верные ответы на менее 50% вопросов.

Лабораторные задания для выполнения на аудиторных занятиях

по дисциплине «Программное обеспечение и автоматизация деятельности предприятия туризма»

Лабораторная работа 1. «Система бронирования «Amadeus»

Цель занятий: рассмотреть основные методы работы в данной среде.

 Задания к лабораторной работе 1: Задание №1. Описать систему Amadeus . общая информация и ее характеристика Задание №2. Описать приложение данной системы бронирования. Зкадание№3. Какие услуги предоставляет компания создавшая данную систему. Задание № 4. Ознакомится с системой бронирование авиабилетов на примере Ланта-тур вояж.( http://www.lantatur.ru). Задать задачу и описать полученные результаты. Отрыть сайт Amadeus.ru. Лабораторная работа 2. «Система бронирования «GDS и ADS»» Цель занятий: рассмотреть содержание и особенности работы в системах бронирования GDS и ADS Задания к лабораторной работе 2: Задание №1. Описать систему GDS Задание №2. Описать систему ADS. Задание№3. Описать модуль бронирования для сайта отеля. Задание № 4. Как производятся продажи в GDS/ADS Задание №5. Описать NB Channel Manager проводник по системам бронирования Задание №6. Какие варианты решения предлагает данная система при бронирование номера. Описать каждый вариант подробно. Задание №7.Описать Компанию «Нота Бена». Отрыть сайт: www.nbcrs.ru Лабораторная работа 4. «Система бронирования ТРАНСТУР ТРЕВЕЛ» Цель занятий: рассмотреть содержание и особенности работы в системах бронирования ТРАНСТУР ТРЕВЕЛ Задания к лабораторной работе 3: Задание 1. История развития системы «ТРАНСТУР ТРЕВЕЛ» Задание 2. Правило бронирования авиабилетов on-line Задание 3. Какие спецпредложение и выгодные условия предлагает данная компания по авиаперелетам Задание 4. Забронировать железнодорожный билет. Указать время отправления и стоимость: Екатеренбург-Новосибирск, Барнаул-Москва. Три рейса найти самостоятельно. Задание 5. Найти два тура. Описать и указать стоимость. Задание 6. Опишите отели на которые предоставляется скидка и акции при бронирование в данной системе. Задание 7. Что такое имплант-офиса? Задание 8. Описать систему как стать корпоративным клиентом данной системы бронирования? Задание 9. Описать систему MEETINGS? Задание 10. Описать систему INCENTIVES? Задание 11. Описать систему CONFERENCES? Задание 12.Описать систему EVENTES? Задание 13. В какие страны производится визовая поддержка. Перечислить все страны. Задание 14. Описать VIP-услуги в аэропортах Москвы на примере двух терминалов (описать все услуги и процедуры). Задание 15. Описать VIP-услуги в аэропортах Санкт-Петеребурга на примере двух терминалов (описать все услуги и процедуры). Задание 16. С какими системами бронирования работает данная система описать каждую (всего девять). Сайт: transtour.ru Лабораторная работа 4. «Система бронирования Res Booking» Цель занятий: рассмотреть содержание и особенности работы в системах бронирования Res Booking Задания к лабораторной работе 4: Задание 1. Перечислите какие отели и в каких странах предоставляет данная система бронирования (страны перечислить все и по три отеля в каждой стране -название характеристика и цена) Задание 2. Опишите систему бронирование автомобилей на прокат. Задайте несколько условий и опишите результат. Задание 3. Напишите 10-ть лучших авиапредлоложений и их стоимость. Задание 4. Опишите несколько вариантов трансфера Задание 5. Перечислите направления предоставляемые данной системой бронирования. Задание 6. Описать что такое ЧаВо? Задание 7. Описать процедуру страхования подробно ? Сайт: resbooking.ru Лабораторная работа 5. «Система бронирования ROZAMIRA» Цель занятий: рассмотреть содержание и особенности работы в системах бронирования ROZAMIRA

Задания к лабораторной работе 5: Задание 1. Перечислите какие отели и в каких странах предоставляет данная система бронирования (страны перечислить все и по три отеля в каждой стране -название характеристика и цена) Задание 2. Описать 10-ть спецпредложений данной системы бронирования. Задание 3. Описать круизы и как происходит процесс выбора круиза по направлению. Задание 4. Преимущество оформления авиабилетов в данной системе бронирование. Задание 5. Как происходит консультирование клиентов на сайте системы бронирования ? Задание 6. Описать условия предлагаемые турагенством данной системой бронирования? Задание 7. Описать процесс поиска попутчика. Задать запрос и написать 4-ре результата. Сайт: rozamira.com Лабораторная работа 6. «Программное обеспечение туризма Само-Тур» Цель занятий: рассмотреть содержание и особенности работы в системе Само-Тур Задания к лабораторной работе 6: Задание 1. Описать систему САМО-ТурАгент (автоматизация турагентств) Задание 2. Описать поисковую систему Андромеда Задание 3. Описать систему Online для ПК САМО-ТурАгент Задание 4. Описать програмый продукт SAMO-Incoming (автоматизация турфирм на приеме) Задание 5. SAMO-Hotel Booking Center (автоматизация процесса бронирования для гостиниц) Задание 6. Описать спец предложения Само-Тур Сайт: samo.ru Лабораторная работа 7. «Программное обеспечение туризма Мастер-Тур» Цель занятий: рассмотреть содержание и особенности работы в системе Мастер-Тур Задания к лабораторной работе 7: Найти на сайте megatec.ru описание информационной системы «Мастер - Тур» и описать возможности системы. Выделить достоинства и недостатки данной системы. Лабораторная работа 8. «Программное обеспечение туризма «Мастер-Interlook» Цель занятий: рассмотреть содержание и особенности работы в системе Мастер-Interlook Задания к лабораторной работе 8: Найти на сайте megatec.ru описание информационной системы «Мастер-Interlook» и описать возможности системы. Выделить достоинства и недостатки данной системы. Лабораторная работа 9. «Работа с программным продуктом «Само-Тур». Заполнение классификаторов» Цель занятий: научится работать в программном продукте Само-тур этап заполнение классификаторов Задания к лабораторной работе 9: Работа в программном продукте «Само-Тур» начинается с заполнение классификаторов. Заполнение данных полей означает создание базы данных для дальнейшей работы в среде Само-тур. Для этого вам нужно выбрать направления работы тур оператора в туризме (пляжный, экстремальный, экскурсионный, активный и.т.д.). После выбора направления нужно выбрать страны с которыми будет работать ваш оператор, найти подробную информацию о этих странах, о гостиницах, городах, аэропортах и внести эту информацию в базу данных программного продукта. Классификаторы заполнять в следующем порядке: 1. География (выбрать направление и описать пять регионов и городов в системе)<br>2. Порты (выбрать аэропорты полхолящие тем направлением которые были выбра 2. Порты (выбрать аэропорты подходящие тем направлением которые были выбраны ранее)<br>3. Типы услуг (описать услуги предоставляющие в тех направлениях) 3. Типы услуг (описать услуги предоставляющие в тех направлениях) 4. Типы виз аналогично 5. Категории гостинец<br>6. Номера гостинец 6. Номера гостинец 7. Питание<br>8. Лечение 8. Лечение<br>9. Транспо 9. Транспорт<br>10. Вилы туро Виды туров

- 
- 11. Социальный статус
- 12. Типы ми виды платежей
- 13. Скидки и доплаты

## 14. Типы документов

15. Сроки оплаты

И т.д. в соответствии с программным меню.

Лабораторная работа 10. «Работа с программным продуктом «Само-Тур». Формирование заявок» Цель занятий: научится работать в программном продукте Само-тур этап формирование заявок

Задания к лабораторной работе 10:

Работа в программном продукте «Само-Тур» подразумевает оформление менеджером заявок на заказываемые туры и их формирование. Нужно заполнить 10-ть заявок информацию придумать самостоятельно. Критерии оценки:

«отлично» задание выполнено в полном объеме и правильно. При выполнении задания студент использовал конспекты лекции, основную и дополнительную литературу. Студент выполнил задание самостоятельно.

«хорошо» задание выполнено в полном объеме, но есть отдельные замечания по содержанию задания. При выполнении задания студент использовал конспекты лекции, основную и дополнительную литературу. Студент выполнил задание самостоятельно.

«удовлетворительно» задание выполнено не в полном объеме и есть замечания по содержанию. При выполнении задания студент использовал конспекты лекции, основную литературу. Студент выполнил задание самостоятельно. «неудовлетворительно» задание выполнено не в полном объеме и с ошибками. Сложно оценить самостоятельность выполнения задания.

#### **5.3. Темы письменных работ (эссе, рефераты, курсовые работы и др.)**

Темы для подготовки реферата

- 1. Применение мультимедиа систем и технологий в туристской деятельности.
- 2. Применение мобильных приложений в туризме
- 3. Использование геоинформационных систем в туристской деятельности
- 4. Анализ применения информационных технологий в гостиничной индустрии
- 5. Обзор программных продуктов, используемых в гостиницах

Критерии оценки:

Выполнены все требования к написанию и защите реферата: обозначена проблема и обоснована её актуальность, сделан краткий анализ различных точек зрения на рассматриваемую проблему и логично изложена собственная позиция, сформулированы выводы, тема раскрыта полностью, выдержан объём, соблюдены требования к внешнему оформлению, даны правильные ответы на дополнительные вопросы - отлично

Основные требования к реферату и его защите выполнены, но при этом допущены недочёты. В частности, имеются неточности в изложении материала; отсутствует логическая последовательность в суждениях; не выдержан объём реферата; имеются упущения в оформлении; на дополнительные вопросы при защите даны неполные ответы - хорошо Имеются существенные отступления от требований к реферированию. В частности: тема освещена лишь частично; допущены фактические ошибки в содержании реферата (доклада) или при ответе на дополнительные вопросы; во время защиты отсутствует вывод - удовлетворительно

Тема реферата не раскрыта, обнаруживается существенное непонимание проблемы - неудовлетворительно.

## **5.4. Оценочные средства для промежуточной аттестации**

Вопросы для экзамена

- 1. Понятие об информационных технологиях
- 2. Классификация информационных технологий в туризме
- 3. Влияние информационных технологий туризма
- 4.Характеристики компьютерных систем бронирования и резервирования
- 5. Система бронирования Amadeus
- 6. Система бронирования Galileo
- 7. Система бронирования Worldspan
- 8. Система бронирования Sabre
- 9. Другие зарубежные системы бронирования
- 10. Российские компьютерные системы бронирования
- 11. Пакеты управления туристскими фирмами
- 12. Программные продукты фирмы «Арим-Софт»
- 13. Программа «Само-Тур»
- 14. Программный комплекс «Мастер-Тур»
- 15. Программные продукты фирмы «Интур-Софт»
- 16. Программы Voyage Office и «Аист-2.5»
- 17. Система Continent-ANT
- 18. Программа «Тур»
- 19. Программа «Туристский офис»
- 20. Программа Jack
- 21. Система автоматизации гостиниц Hotel-2000
- 22. Автоматизированная система управления гостиницей «Русский отель»
- 23. Автоматизированная информационная система для гостиниц «Отель- Симпл»
- 24. Принцип функционирования системы «Меридиан-1»
- 25. Программные продукты фирмы «Рек-Софт»
- 26. Принцип функционирования системы Lodging Touch
- 27. Комплекс автоматизации гостиничного хозяйства KEI-Hotel
- 28. Принцип функционирования системы Fidelio?
- 29. Принцип функционирования системы модулей Cenium?
- 30. Принцип функционирования системы комплексной автоматизации «Дип-Пансион»?
- 31. Принцип функционирование системы Nimeta?
- 32. Описать NB Channel Manager проводник по системам бронирования?
- 33. История развития системы «ТРАНСТУР ТРЕВЕЛ»?
- 34. Правило бронирования авиабилетов on-line?
- 35. Принципы функционирования системы MEETINGS?
- 36. Принципы функционирования системы EVENTES?
- 37. Процедура страхования в системе Res Booking ?
- 38. Принципы функционирования системы Андромеда ?
- Критерии оценки:
- Оценка «отлично» выставляется студенту:
- полно раскрывшему содержание материала экзаменационного билета, проявившему всестороннее, систематическое и глубокое знание программного материала;
- проявившему умения свободно выполнять практические задания, предусмотренные программой, применять теоретические положения в новой ситуации;
- усвоившему основную и знакомому с дополнительной литературой, рекомендованной программой;
- проявившему творческие способности в понимании, изложении и использовании учебно-программного материала. Выявлен повышенный уровень сформированности компетенций. При ответе допущены 1-2 неточности при освещении второстепенных вопросов, которые легко исправляются по замечанию экзаменатора.
- Оценка «хорошо» выставляется студенту:
- проявившему полные знания учебно-программного материала;
- успешно выполнившему предусмотренные в программе практические задания;
- усвоившему основную литературу, рекомендованную в программе;
- способному к самостоятельному пополнению знаний и их обновлению в ходе дальнейшей учебной работы и будущей профессиональной деятельности.
- Выявлен пороговый уровень сформированности компетенций. В изложении ответа допущены небольшие пробелы, не исказившие содержание ответа, допущены ошибка или более 2 неточностей, которые легко исправляются по замечанию экзаменатора.
- Оценка «удовлетворительно» выставляется студенту:
- показавшему общее понимание вопросов;
- в основном, справившемуся с выполнением практических заданий, предусмотренных программой;
- продемонстрировавшему умения, достаточные для дальнейшей учебной работы и будущей профессиональной деятельности;
- знакомому с основной литературой, рекомендованной в программе.
- Выявлен пороговый уровень сформированности компетенций. В изложении ответа допущены ошибки в определении понятий, использовании терминологии по информационным технологиям в туристской индустрии, исправленные после нескольких наводящих вопросов. Студент затрудняется применить теоретические положения в новой ситуации. Оценка «неудовлетворительно» выставляется студенту:
- продемонстрировавшему существенные пробелы в знаниях основного учебно-программного материала (незнание или непонимание большей или наиболее важной части материала);
- допустившему принципиальные ошибки в выполнении предусмотренных программой практических заданий;
- не знакомому с основной литературой, рекомендованной в программе.
- В изложении ответа допущены ошибки в определении понятий, использовании терминологии по физиологии растений, не исправленные после нескольких наводящих вопросов. Студент затрудняется применить теоретические положения в новой ситуации. У студента не сформированы компетенции.

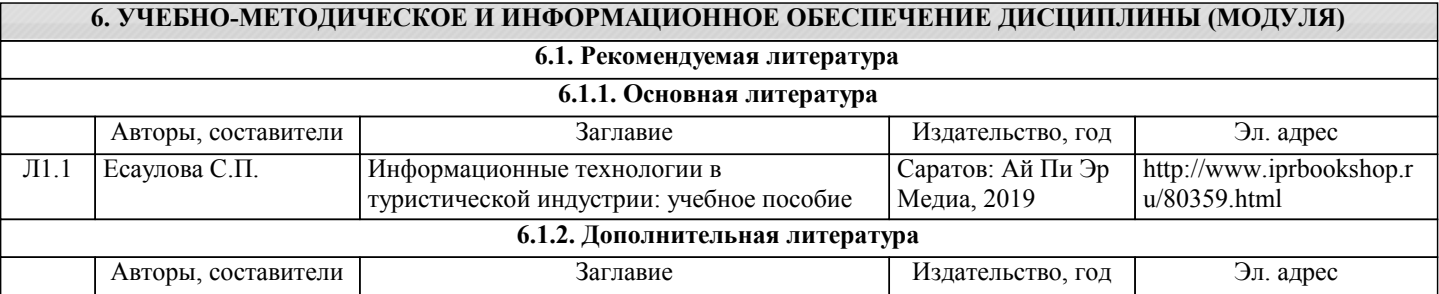

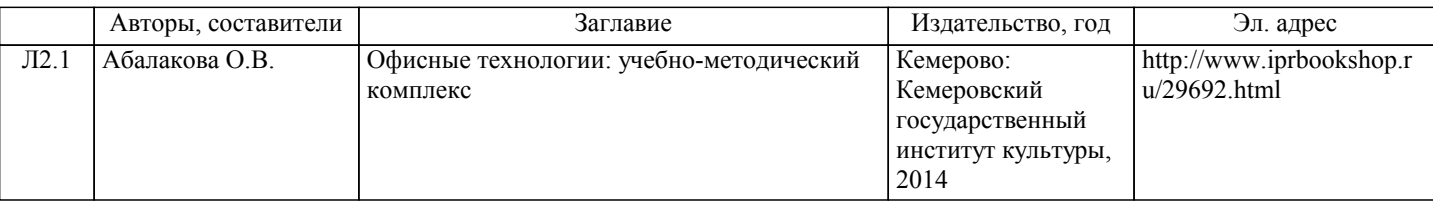

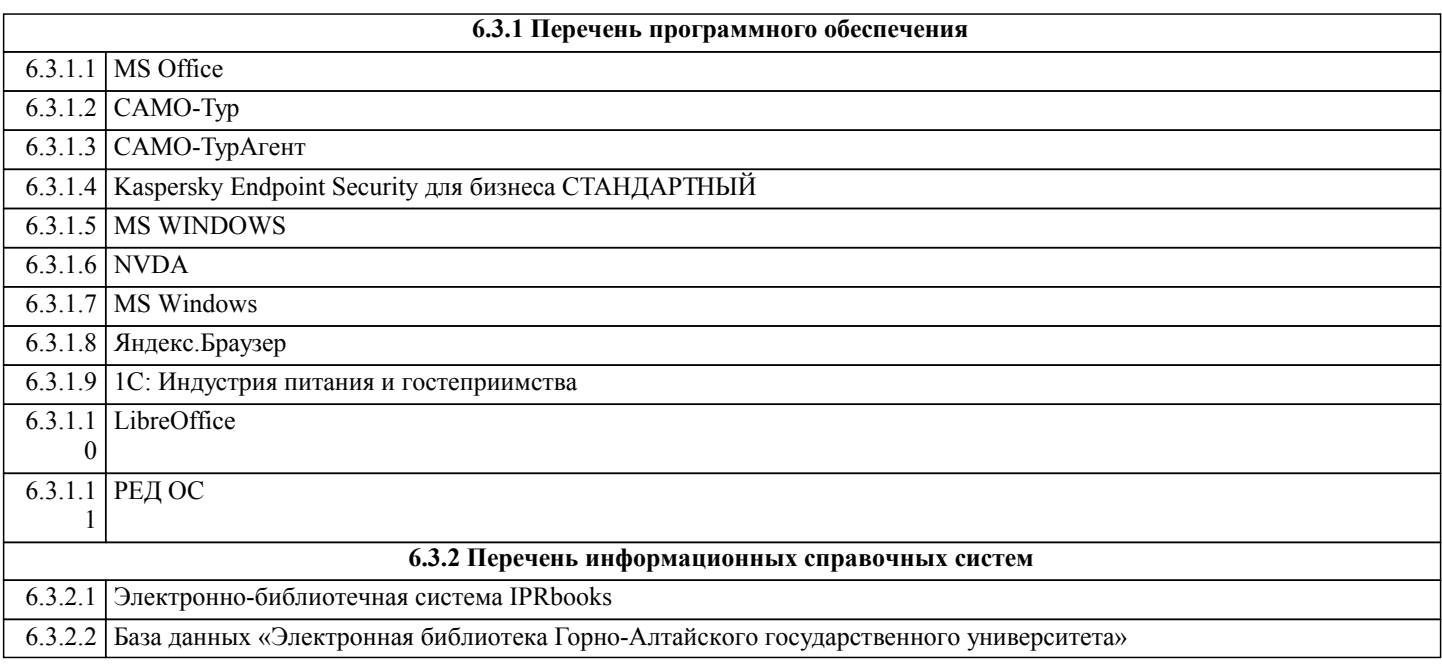

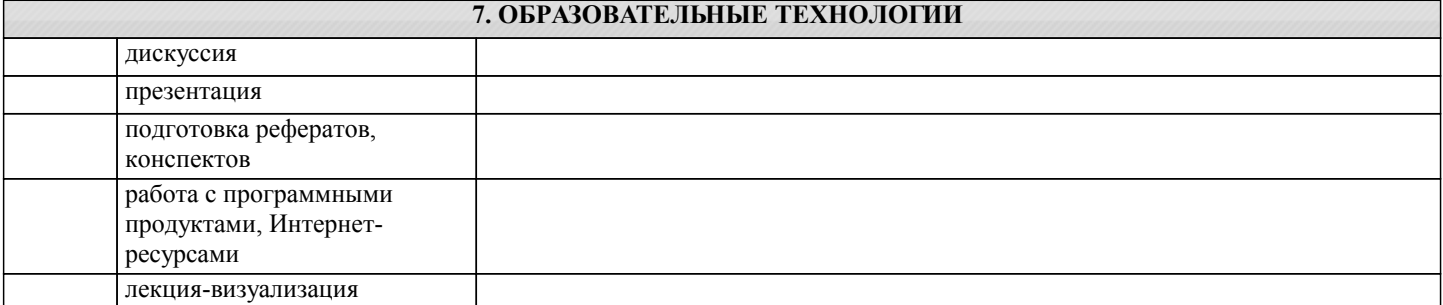

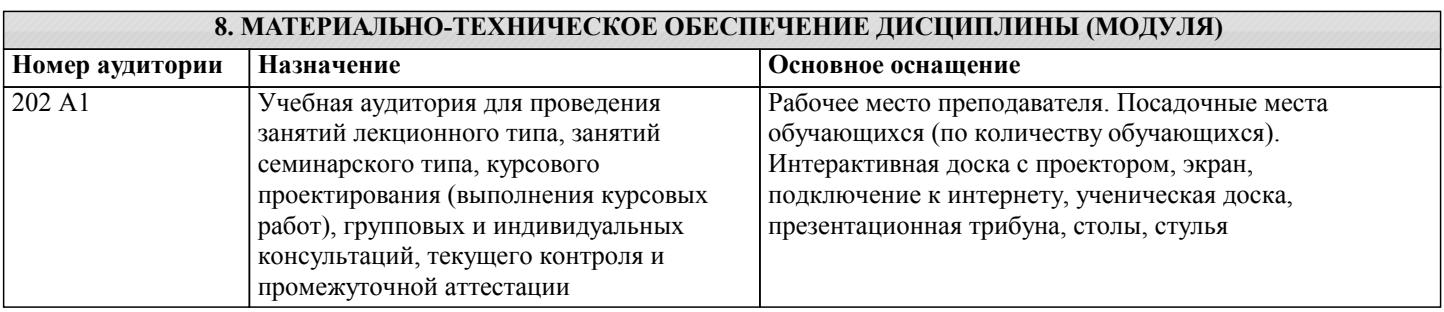

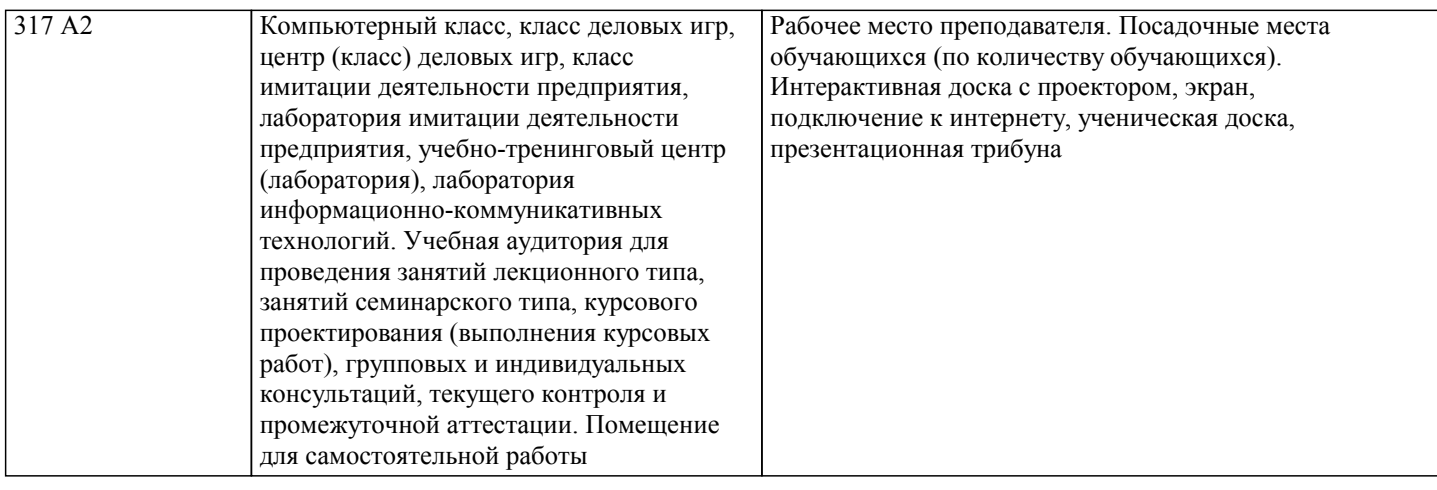

# **9. МЕТОДИЧЕСКИЕ УКАЗАНИЯ ДЛЯ ОБУЧАЮЩИХСЯ ПО ОСВОЕНИЮ ДИСЦИПЛИНЫ (МОДУЛЯ)**

## Методические указания по самостоятельной работе студента

Самостоятельная работа призвана способствовать развитию у студентов творческих навыков, инициативы, умению организовать свое время.

При выполнении плана самостоятельной работы студенту необходимо изучить теоретический материал, представленный в рекомендуемой литературе, творчески его переработать и представить его для отчета в форме, рекомендованной планом самостоятельной работы.

Самостоятельная работа студента должна быть полной, раскрывающей уровень освоения студентом той или иной темы и грамотно оформленной, показывающей творческий и инициативный подход студента к выполнению задания. Выполненные задания проверяются преподавателем и оцениваются в баллах.

В рамках плана самостоятельной работы по данной дисциплине предусмотрены следующие виды самостоятельной работы: - подготовка к лабораторным занятиям. Такая подготовка предусматривает самостоятельное изучение основной и дополнительной литературы, лекционного материала и выполнение заданий по теме лабораторного занятия;

- подготовка к экзамену предусматривает самостоятельную подготовку студента по экзаменационным вопросам, которые представлены в рабочей программе дисциплины;

- подготовка конспектов и рефератов по отдельным темам и вопросам курса, рекомендованным для самостоятельного изучения.

Методические указания по подготовке рефератов

Реферат — письменная работа объемом 10-18 печатных страниц, представляющая собой краткое точное изложение сущности какого-либо вопроса, темы на основе одной или нескольких книг, монографий или других первоисточников. Реферат должен содержать основные фактические сведения и выводы по рассматриваемому вопросу. Помимо реферирования прочитанной литературы, от студента требуется аргументированное изложение собственных мыслей по рассматриваемому вопросу. В реферате нужны развернутые аргументы, рассуждения, сравнения. Материал подается не столько в развитии, сколько в форме констатации или описания. Содержание реферируемого произведения излагается объективно от имени автора.

Структура реферата:

1.Титульный лист

2.После титульного листа на отдельной странице следует оглавление (план, содержание), в котором указаны названия всех разделов (пунктов плана) реферата и номера страниц, указывающие начало этих разделов в тексте реферата.

3. После оглавления следует введение. Объем введения составляет 1,5-2 страницы.

4. Основная часть реферата может иметь одну или несколько глав, состоящих из 2-3 параграфов (подпунктов, разделов) и предполагает осмысленное и логичное изложение главных положений и идей, содержащихся в изученной литературе. В тексте обязательны ссылки на первоисточники. В том случае если цитируется или используется чья-либо неординарная мысль, идея, вывод, приводится какой-либо цифрой материал, таблицу - обязательно сделайте ссылку на того автора у кого вы взяли данный материал.

5. Заключение содержит главные выводы, и итоги из текста основной части, в нем отмечается, как выполнены задачи и достигнуты ли цели, сформулированные во введении.

6. Приложение может включать графики, таблицы, расчеты.

7. Библиография (список литературы) здесь указывается реально использованная для написания реферата литература. Список составляется согласно правилам библиографического описания.

Требования, предъявляемые к оформлению реферата.

Объемы рефератов колеблются от 10-18 машинописных страниц. Работа выполняется на одной стороне листа стандартного формата. По обеим сторонам листа оставляются поля размером 35 мм. слева и 15 мм. справа, рекомендуется шрифт 12-14, интервал - 1,5. Все листы реферата должны быть пронумерованы. Каждый вопрос в тексте должен иметь заголовок в точном соответствии с наименованием в плане-оглавлении.

Методические указания по подготовке конспектов

При подготовке конспектов необходимо использовать различные способы конспектирования, особенности которых раскрываются ниже.

Тезисы — это кратко сформулированные основные мысли, положения изучаемого материала, которые лаконично

выражают суть рассматриваемого текста, дают возможность раскрыть его содержание. Приступая к освоению записи в виде тезисов, полезно в самом тексте отмечать места, наиболее четко формулирующие основную мысль, которую автор доказывает (если, конечно, это не библиотечная книга). Часто такой отбор облегчается шрифтовым выделением, сделанным в самом тексте.

Линейно-последовательная запись текста. При конспектировании линейно — последовательным способом целесообразно использование плакатно-оформительских средств, которые включают в себя следующие: сдвиг текста конспекта по горизонтали, по вертикали; выделение жирным (или другим) шрифтом особо значимых слов; использование различных цветов; подчеркивание; заключение в рамку главной информации.

Способ «вопросов - ответов». Он заключается в том, что, поделив страницу тетради пополам вертикальной чертой, конспектирующий в левой части страницы самостоятельно формулирует вопросы или проблемы, затронутые в данном тексте, а в правой части дает ответы на них. Одна из модификаций способа «вопросов - ответов» — таблица, где место вопроса занимает формулировка проблемы, поднятой автором (лектором), а место ответа - решение данной проблемы. Иногда в таблице могут появиться и дополнительные графы: например, «мое мнение» и т.п.

Схема с фрагментами — способ конспектирования, позволяющий ярче выявить структуру текста, — при этом фрагменты текста (опорные слова, словосочетания, пояснения всякого рода) в сочетании с графикой помогают созданию рационально -лаконичного конспекта.

Простая схема — способ конспектирования, близкий к схеме с фрагментами, объяснений к которой конспектирующий не пишет, но должен уметь давать их устно.

Действия при составлении конспекта - схемы могут быть такими: 1. Подберите факты для составления схемы. 2. Выделите среди них основные, общие понятия.3. Определите ключевые слова, фразы, помогающие раскрыть суть основного понятия. 4. Сгруппируйте факты в логической последовательности. 5. Дайте название выделенным группам. 6. Заполните схему данными.

Комбинированный конспект — вершина овладения рациональным конспектированием. При этом умело используются все перечисленные способы, сочетая их в одном конспекте (один из видов конспекта свободно перетекает в другой в зависимости от конспектируемого текста, от желания и умения конспектирующего). Именно при комбинированном

конспекте более всего проявляется уровень подготовки и индивидуальность студента.

Опорный конспект. В опорном конспекте содержание информации «кодируется» с помощью сочетания графических символов, знаков, рисунков, ключевых слов, цифр и т. п.